Aktywności

Przechodzimy do zakładki aktywności

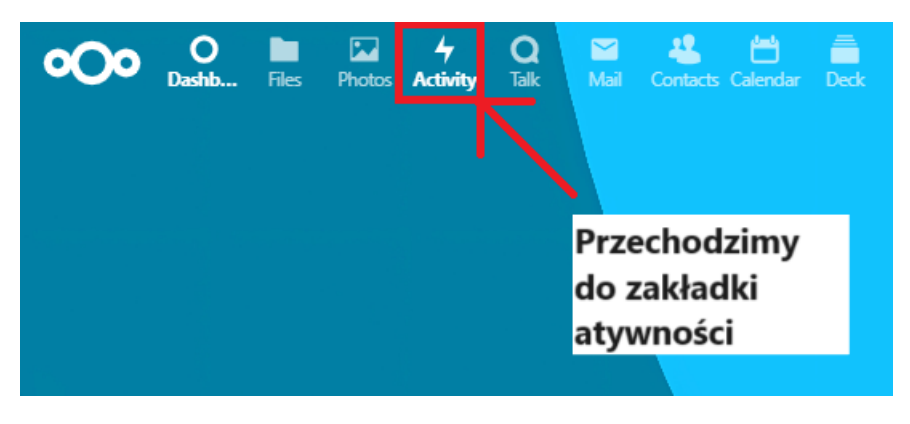

## Przeglądamy ostatnie zmiany

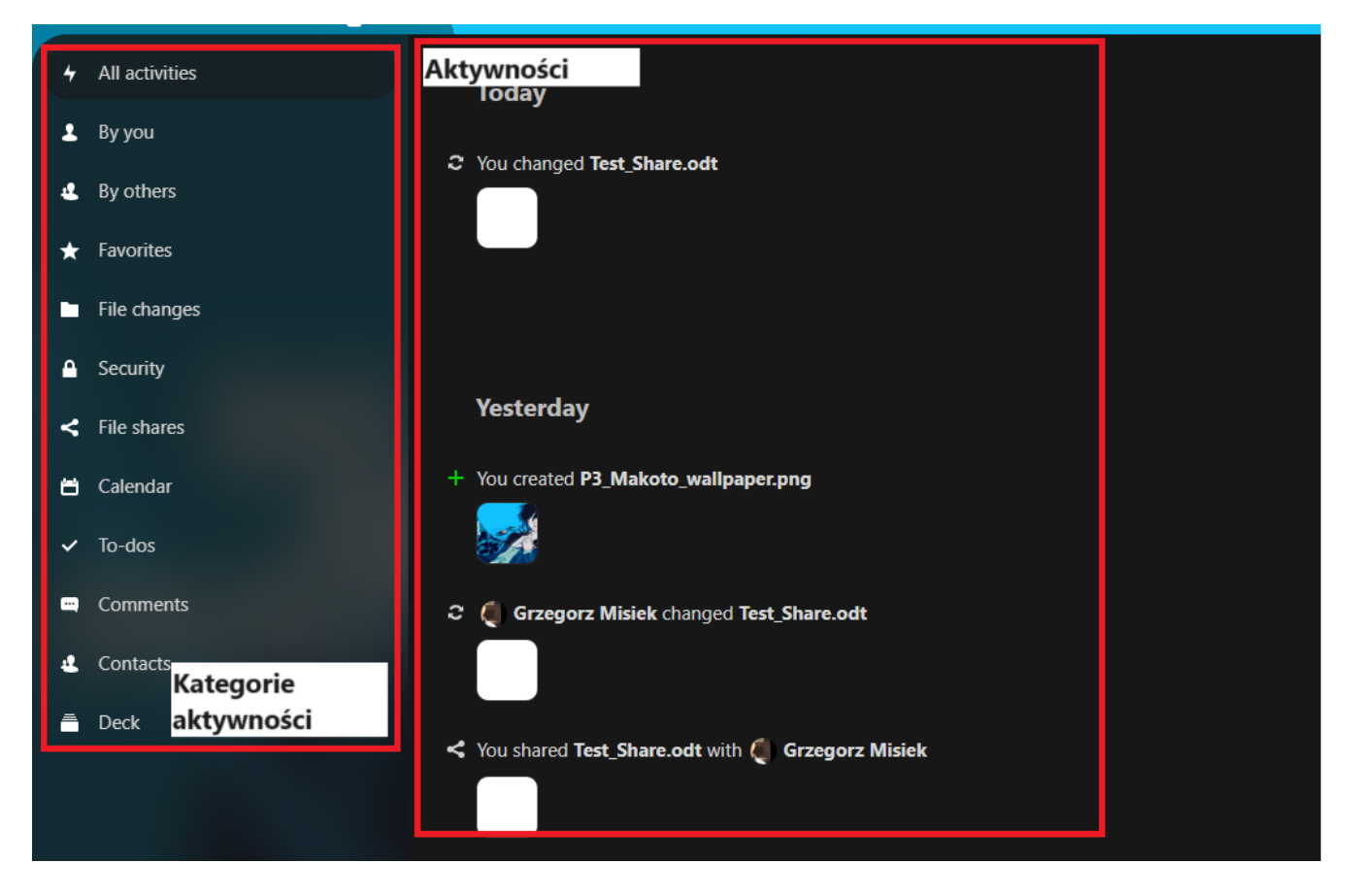